## COMPGC02 App Design

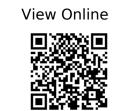

[1]

Griffith, C. 2017. Mobile App Development with Ionic: Cross-Platform Apps with Ionic, Angular, and Cordova. O'Reilly Media.

## [2]

Khanna, R. 2016. Getting Started with Ionic. Packt Publishing.

[3]

Nixon, R. 2015. Learning PHP, MySQL, and JavaScript: with jQuery, CSS & HTML5. O'Reilly Media.

[4]

Preece, J. et al. 2015. Interaction design: beyond human-computer interaction. Wiley.